## **Calculating Final Grades Using Total Points**

Once the Grade Center in your course has been set up with a column for every assessment or evaluation, you can easily create a column to automatically calculate students' final grades. (For information about how to set up the Grade Center refer to our **Basics of the Grade Center** quick guide: http://spsfaculty.commons.gc.cuny.edu/quick-quides/.)

This guide walks you through the process of setting up a **Total Points** column that calculates the running total across all assessment columns. Using Total Points will calculate final grades by simply adding up all of the points a student has earned and diving it by the total points possible. In this grading scheme, the weighing of assignments is done by assigning different number of points possible; i.e. an assignment is worth more towards the final grade the more points it is assigned. For example, a paper worth 100 points counts for more towards a student's final grade than a quiz worth 10 points.

In addition to calculating the final grade, you can also set up additional Total Points columns to show students their cumulative points for a group of assignments (e.g. all quizzes), or for students' mid-semester grades.

This guide explains the steps necessary to:

- Check columns in the Grade Center for accuracy (Step 2)
- Add a secondary display for final grades (Steps 4+5)
- Add a new Total Column for a select group of assignments (Steps 6-10)

**Important for grading**: Since the Total Points Column tracks student progress on an ongoing basis as a running total, you must always enter a value (such as 0, or another number) for any missing work so that column will actually be factored into a student's final grade. If you enter no grade at all, the assignment will be regarded as not submitted (and graded) yet and therefore it will not be counted toward the total grade.

**Important for grade display**: If you choose to display grades as letters, make sure you select "**Letter SPS**" from the menu. This ensures that letter grades will be calculated according to the **SPS undergraduate** grading point schema. If you are teaching a graduate course at SPS, do not use any of the letter schema on Blackboard.

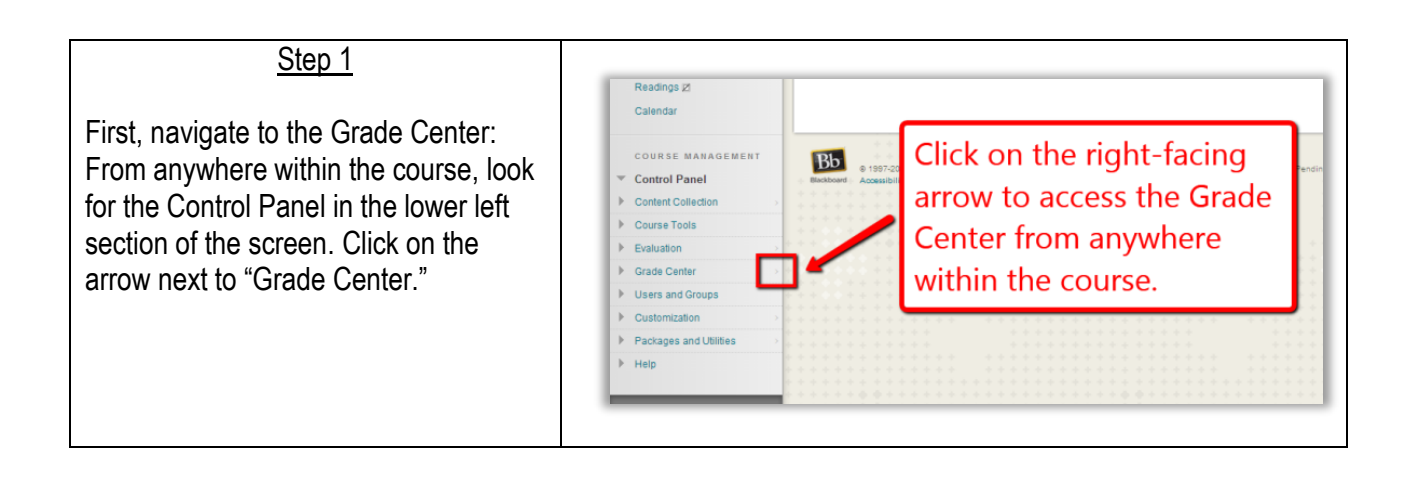

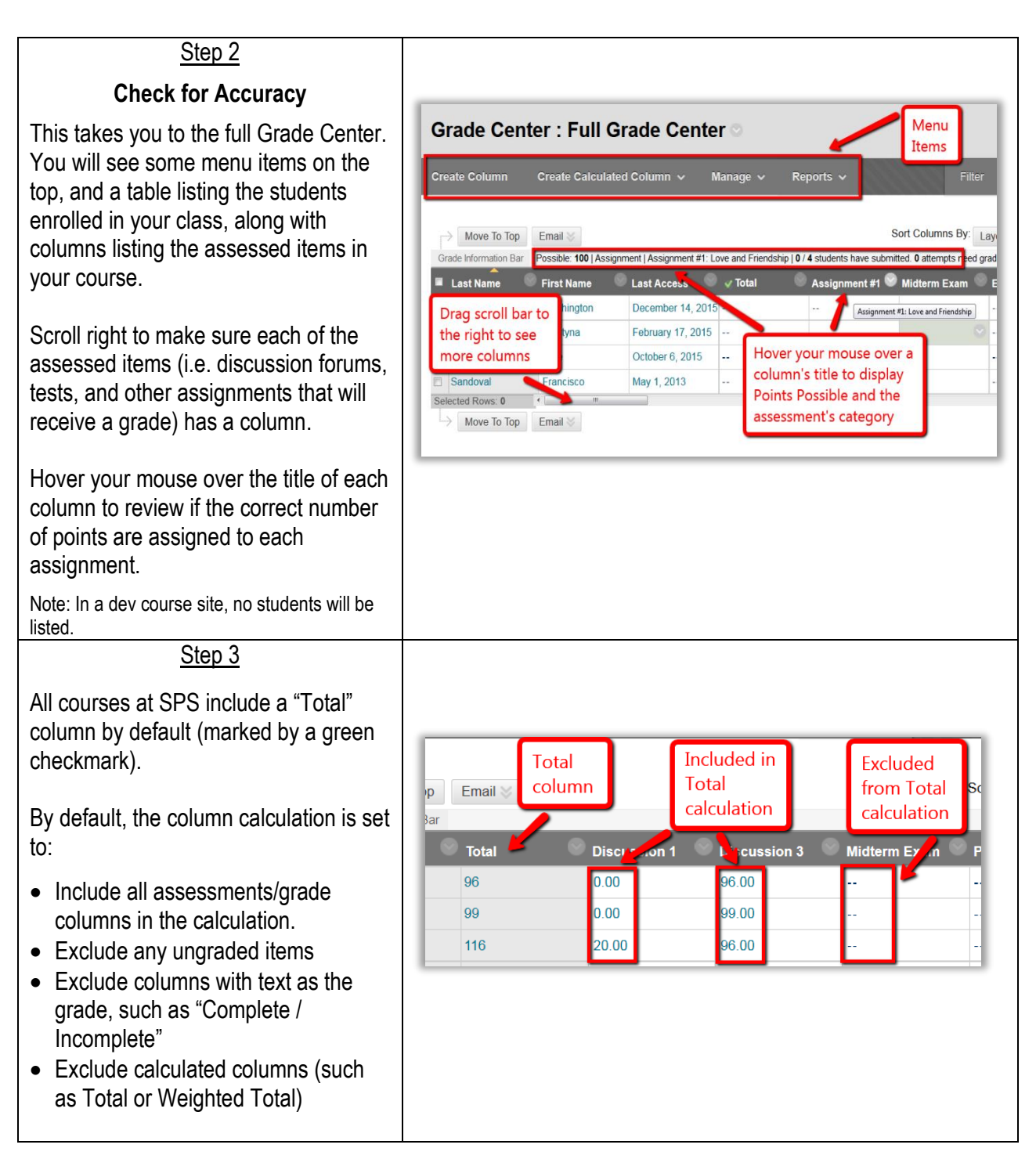

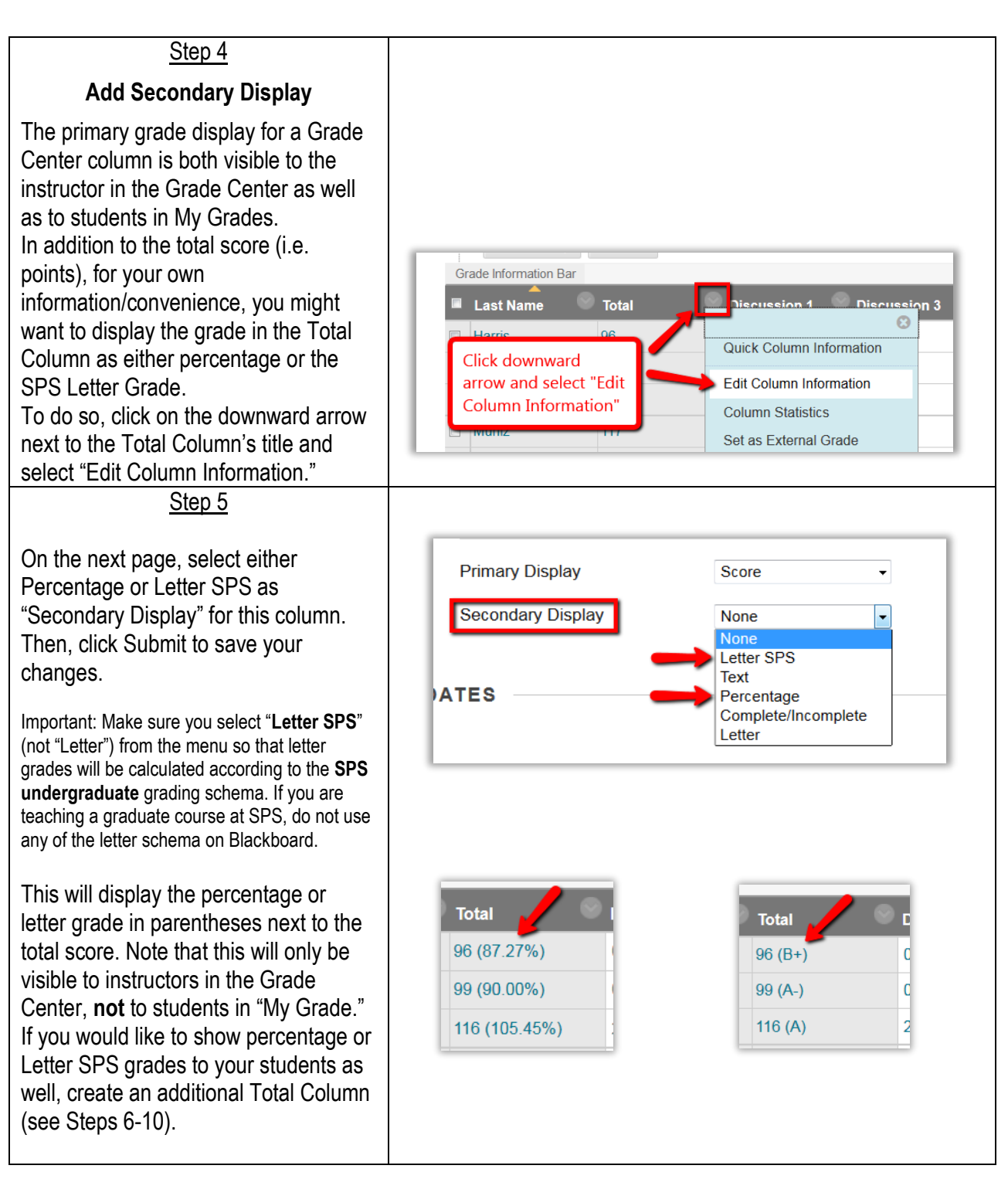

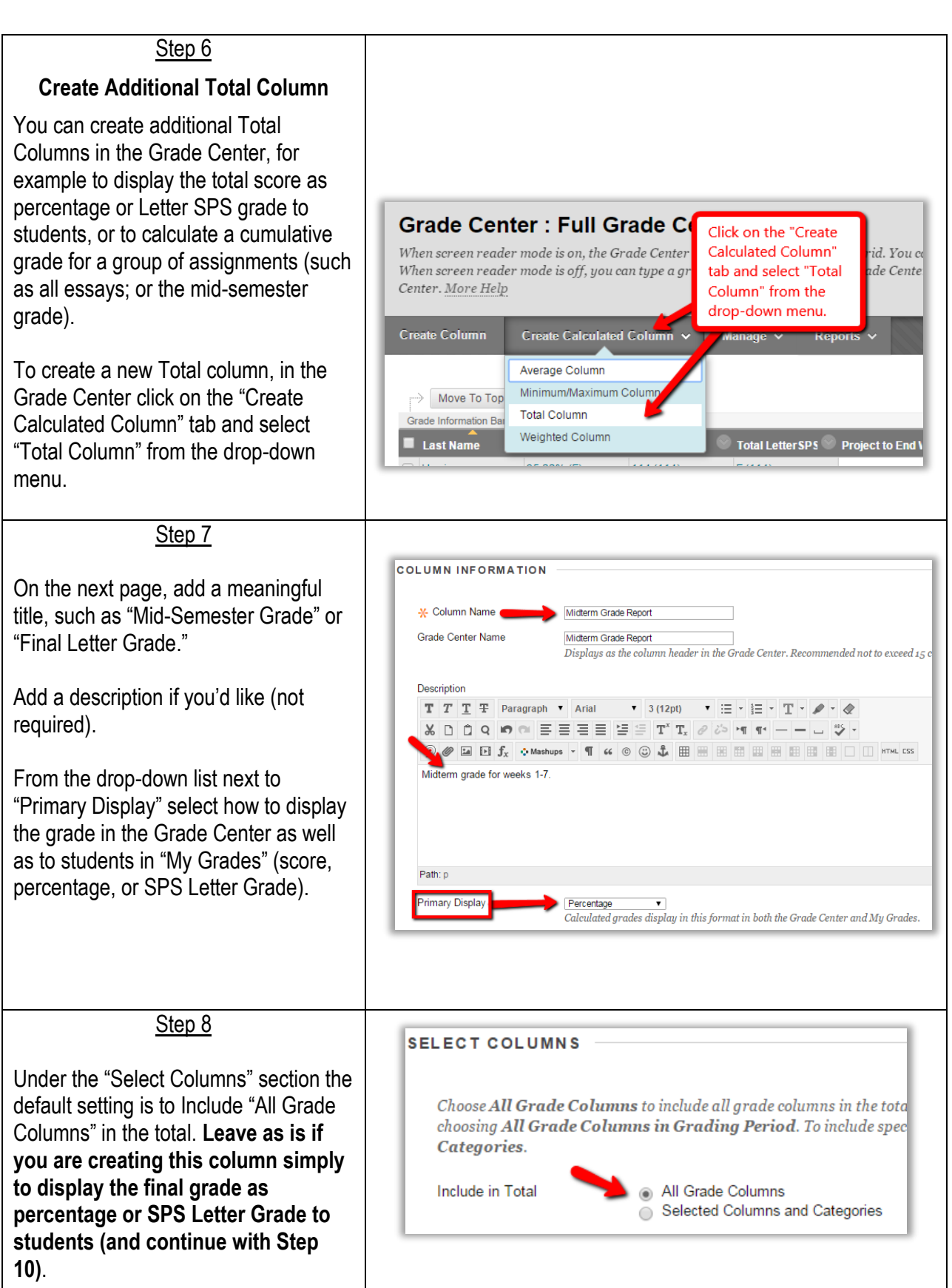

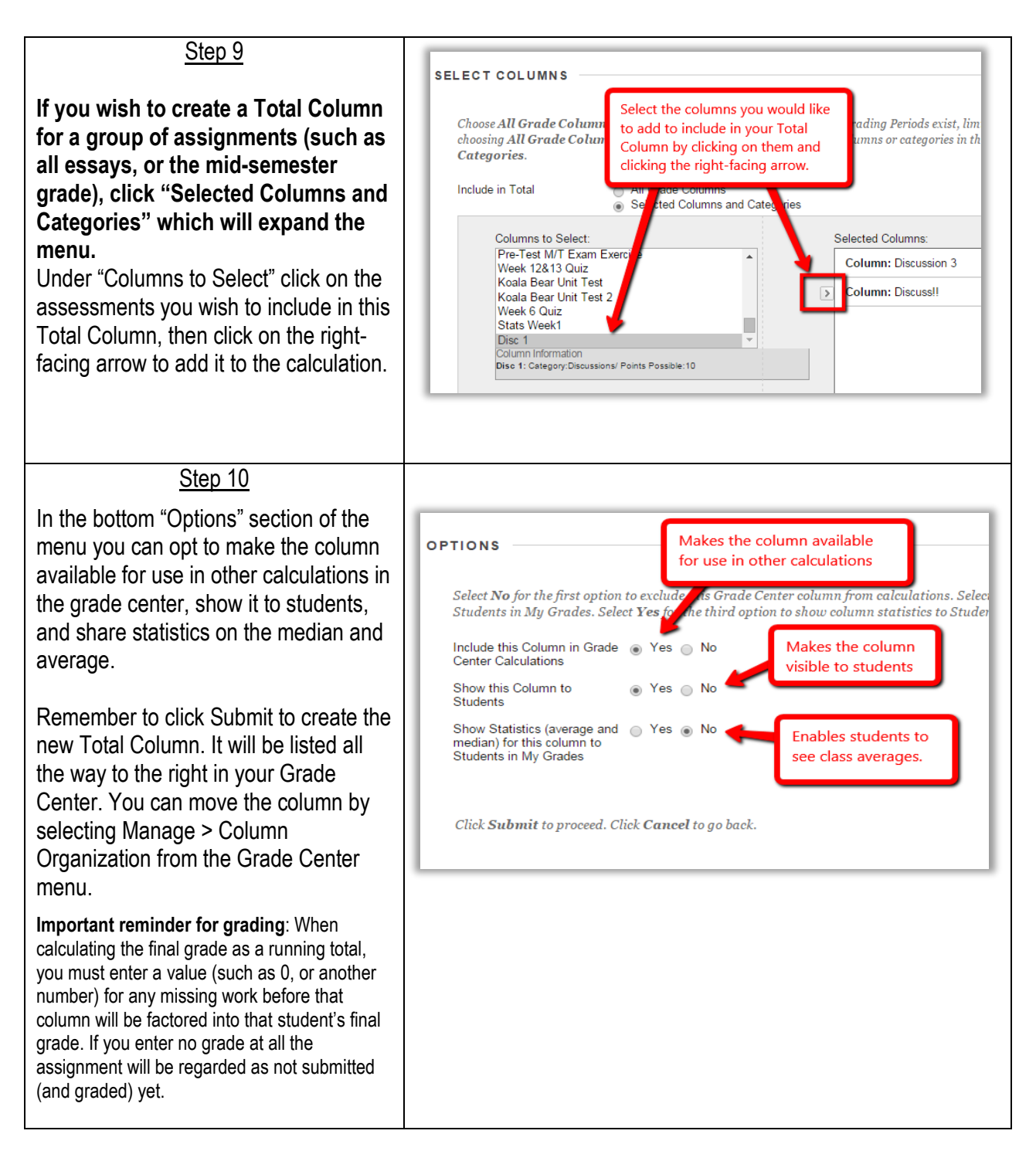